# **Blue Screen с кряком Скачать бесплатно 2022**

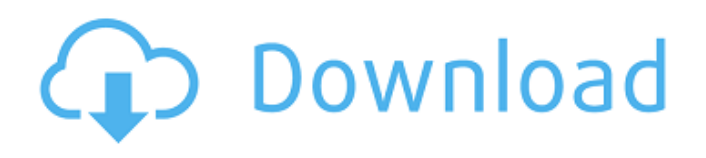

## **Blue Screen Crack+ [April-2022]**

Почему люди думают, что синий экран — это плохо: 80% людей думают, что синий экран — это троян и вирус. Синий экран не является вредоносным, но он используется миллионами хакеров для запугивания. Однако Blue Screen не является вирусом или трояном в смысле компьютерных преступников. Кроме того, вредоносное ПО может быть вредоносным программным обеспечением, которое работает в скрытом режиме, не запуская антивирусную проверку. Синий экран — это программа, предназначенная для того, чтобы напугать и обмануть ваших друзей, чтобы заставить их поверить в то, что в вашей операционной системе возникла серьезная проблема. Объявления Отправлено 21 декабря 2013, 17:50. У меня была очень похожая проблема, описанная в этой статье. Я работаю на ПК около года, и раньше такого не было. Обновление Windows 8 было пару недель назад, и это была проблема, с которой я столкнулся. Я также пробовал это на компьютере с Windows 7, но это все равно произошло. У меня он тоже работает в безопасном режиме, и это все еще происходит. Похоже, что с жестким диском возникла какая-то проблема, и я понятия не имею, что это может быть. Какие-либо предложения? Я собираюсь заказать свой первый компьютер на следующей неделе. Я присматривался к новому XPS 13. Он стоит около 1700 долларов, и я еще ничего не купил, потому что не был уверен, как он будет работать с моим новым компьютером, ноутбуком. На веб-сайте Dell он стоит 2500 долларов. Я не хочу попасть туда и обнаружить, что это все еще проблема. Отправлено 21 декабря 2013, 20:46. benjamin333 написал: Описание синего экрана: Почему люди думают, что синий экран — это плохо: 80% людей думают, что синий экран — это троян и вирус. Синий экран не является вредоносным, но он используется миллионами хакеров для запугивания. Однако Blue Screen не является вирусом или трояном в смысле компьютерных преступников. Кроме того, вредоносное ПО может быть вредоносным программным обеспечением, которое работает в скрытом режиме, не запуская антивирусную проверку.Синий экран — это программа, предназначенная для того, чтобы напугать и обмануть ваших друзей, чтобы заставить их поверить в то, что в вашей операционной системе возникла серьезная проблема. Опубликовано 22 декабря 2013 г., 2:13. coltsfan101 написал: У меня была очень похожая проблема, описанная в этой статье. я управляю

### **Blue Screen Crack + Serial Number Full Torrent Free Download For Windows**

\* Легкое программное приложение, разработанное специально для пользователей, чтобы помочь им обмануть своих друзей, заставив их думать, что их операционная система дала сбой. Инструмент может имитировать синий экран смерти (BSoD). \* После быстрого и простого процесса установки, когда вам нужно нажать всего несколько следующих кнопок, чтобы выполнить задачу, программа автоматически

показывает ошибку синего экрана на рабочем столе. \* Вам не нужно выполнять никаких специальных настроек и настраивать сложные параметры конфигурации, так как Blue Screen для Windows 8 полностью автоматизирует эту задачу. \* Синий экран смерти, отображаемый на экране, может напугать только новичков, потому что опытные пользователи легко избавляются от него. Фактически, инструмент предлагает поддержку кнопки «Закрыть», которая позволяет быстро завершить процесс, даже не открывая диспетчер задач для остановки приложения. \* Инструмент не потребляет много ресурсов ЦП и памяти, поэтому не снижает производительность вашего компьютера. \* С другой стороны, утилита не дает вам возможности создавать сообщения об ошибках с персонализированным текстом, значками и кнопками, а также генерировать ошибки Blue Screen of Death на основе различных предустановленных кодов ошибок и имен ошибок. Требования к синему экрану: \* Windows 8 (64-разрядная версия) или Windows Server 2012 (64-разрядная версия) \* 3 ГБ свободного места на диске \* 2 ГБ доступной оперативной памяти \* Аппаратные требования для Blue Screen можно найти здесь (для Windows 8): \* Требования к оборудованию для синего экрана можно найти здесь (для Windows Server 2012): \* Синий экран для Windows 8 можно загрузить с указанного ниже веб-сайта (Windows 8) или с указанного ниже вебсайта (Windows Server 2012): \* Синий экран для Windows 8 можно загрузить с указанного ниже веб-сайта (Windows 8) или с указанного ниже веб-сайта (Windows Server 2012): Описание синего экрана: Описание синего экрана: \* Легкое программное приложение, разработанное специально для пользователей, чтобы помочь им обмануть своих друзей, заставив их думать, что их операционная система дала сбой.Инструмент может имитировать синий экран смерти (BSoD). \* После быстрого и простого процесса установки, когда вам нужно нажать всего несколько следующих кнопок, чтобы завершить 1709e42c4c

## **Blue Screen**

Синий экран смерти — это экран сбоя операционной системы Windows, обычно называемый синим экраном. Однако в Windows он обычно отображается оранжевым цветом. Функции: - Позволяет легко использовать стороннее приложение без каких-либо проблем с Windows 8. - Многие пользователи еще не пробовали его, но, поскольку он устанавливает только один файл в C: Programs Windows, никто не мог понять, что BSOD не является правильным названием для него. Вы можете запустить это приложение без каких-либо дополнительных установщиков, используя ISO или любой другой формат для вашего диска. Windows 7/8/8.1 Использование файла startup.ini: Чтобы обмануть своего друга, вам нужно скачать и установить два приложения с именами «regStart2.zip» и «startup.ini» (вы найдете их на этой странице). Затем, как описано в руководстве, создайте файл startup.ini, добавьте любую строку, которую хотите, и сохраните ее в %АРРDАТА%. Неважно, какая там линия. Затем запустите файл regStart2.zip с помощью файла startup.ini и выполните все шаги. Недавно установленная операционная система Windows будет отображать синий экран при первом запуске, если она установлена неправильно. Большинство пользователей не понимают, что происходит, и нет никакого способа заставить их увидеть ошибку. Вам нужно остановить Windows и запустить «Восстановление системы». Затем в «Восстановить мой компьютер» выберите более старую версию Windows и сохраните ее. Теперь вам следует переустановить Windows и настроить запуск Windows при последнем успешном запуске. Синий экран Windows 8.1 отсутствует Потерянное руководство пользователя отображает экран Windows 8 на долю секунды, мигая синим светом, который должен напомнить вам, что вам необходимо обновить программное обеспечение Windows 8.1. Синий свет мигает каждый раз, когда загружается Windows 8.1, и иногда это происходит, если у вас включена функция защиты системы Windows. В этом случае вы можете отключить Защиту системы в настройках операционной системы, выбрав: Система> Выберите «Никогда не проверять наличие обновлений». Далее перезагружаемся. После перезагрузки вы будете видеть экран с синим светом каждый раз при загрузке Windows 8.1. Он также появится в случае проблем с безопасностью системы. У нас есть самое передовое программное обеспечение для восстановления HP на рынке. Мы работаем со всеми моделями HP, включая Compaq, Dell, HP, IBM.

### **What's New in the Blue Screen?**

Синий экран для Windows 8 — единственный инструмент для выхода из затора в операционных системах Windows 8. • Запустите «Синий экран смерти» без необходимости искать аварийные дампы, длинные идентификаторы процессов, аварийные строки или вручную обновлять средство просмотра событий. • Используйте функцию программы для автоматического создания ошибки «Синий экран смерти», аварийного дампа или идентификатора процесса для целевого приложения. •

Отправьте автоматически сгенерированный «Синий экран смерти» своим друзьям или в социальные сети. • Запишите любое нажатие клавиши, укажите собственное сообщение об ошибке и добавьте собственные изображения, звуковые оповещения и элементы пользовательского интерфейса (UI). Программа полностью автоматизирует вышеперечисленные процессы. После запуска он позаботится обо всем остальном. Поддержка программы Если у вас возникнут проблемы при использовании программы, вы можете обратиться к разработчику Blue Screen of Death за поддержкой и помощью. Разработчик продукта готов помочь вам и ответить на ваши вопросы. Контактные данные человека, стоящего за программой, вы сможете найти на ее главной странице в Интернете. Blue Screen - это легкое программное приложение, разработанное специально для пользователей, чтобы помочь им обмануть своих друзей, заставив их думать, что их операционная система дала сбой. Инструмент может имитировать синий экран смерти (BSoD). Установка и особенности После быстрого и простого процесса установки, когда вам нужно нажать всего несколько следующих кнопок, чтобы выполнить задачу, программа автоматически показывает ошибку синего экрана на рабочем столе. Вам не нужно выполнять никаких специальных настроек и настраивать сложные параметры конфигурации, так как Blue Screen для Windows 8 полностью автоматизирует эту задачу. Синий экран смерти, отображаемый на экране, может напугать только новичков, потому что опытные пользователи легко избавляются от него. Фактически, инструмент предлагает поддержку кнопки «Закрыть», которая позволяет быстро завершить процесс, даже не открывая диспетчер задач для остановки приложения. Тесты показали, что Blue Screen для Windows 8 выполняет задачу быстро и без ошибок. Он не потребляет много ресурсов ЦП и памяти, поэтому не снижает производительность вашего компьютера. С другой стороны, утилита не дает вам возможности создавать сообщения об ошибках с персонализированным текстом, значками и кнопками, а также генерировать ошибки Blue Screen of Death на основе различных предустановленных кодов ошибок и имен ошибок. Нижняя линия Учитывая все обстоятельства, Blue Screen для Windows 8 представляет собой упрощенное программное решение, позволяющее разыграть ваших друзей и заставить их поверить, что у них проблемы с Windows.

# **System Requirements For Blue Screen:**

Интернет: Quake III: Arena — игра, не требующая подключения к Интернету. Онлайн-игры: Коды для онлайн-игр доступны в течение ограниченного времени (10-19 апреля 2018 г.). Скайп: Коммуникации: В игру можно играть через микрофон и динамик компьютера. Настройка Игра предлагает большое количество скинов, моделей, текстур и звуков. Поддерживать Есть поддержка игроков со всего мира. Системные Требования: